## **Příkazová řádka**

## Otevření příkazové řádky:

- Windows (české): Start → napsat na klávesnici "cmd" → Příkazový řádek
- Windows (anglické): Start → napsat na klávesnici "cmd" → Command Prompt
- macOS (anglický): Applications → Utilities → Terminal
- Linux: Hlavní Menu → hledat Konsole

Tabulka základních příkazů, se kterými si vystačíme v Unix (Linux, macOS) a Windows:

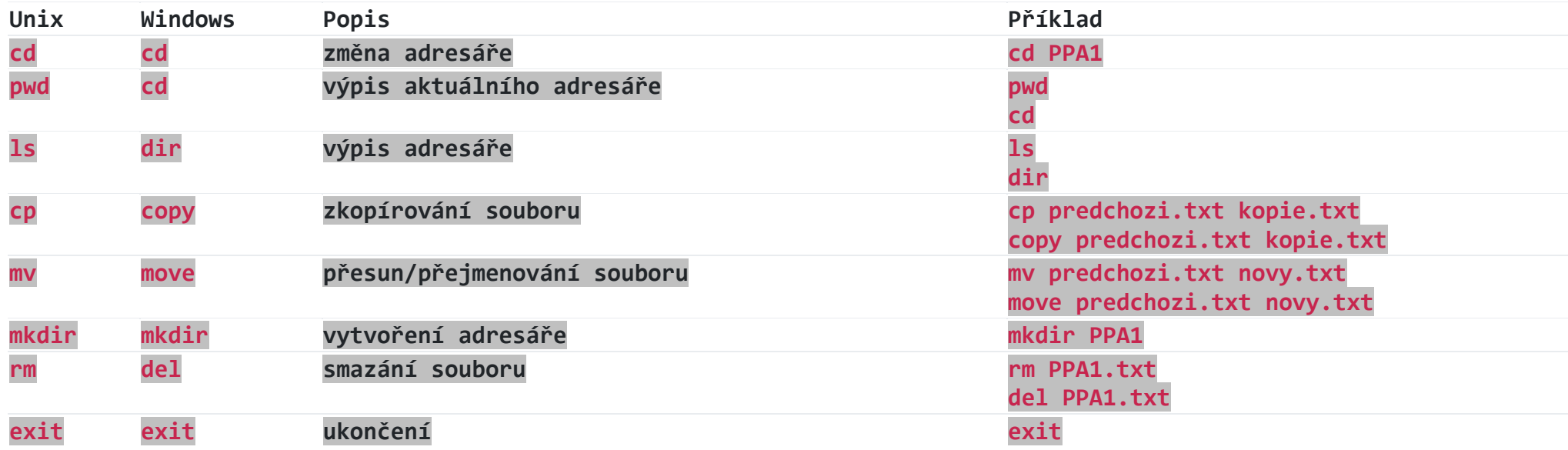